<span id="page-0-0"></span>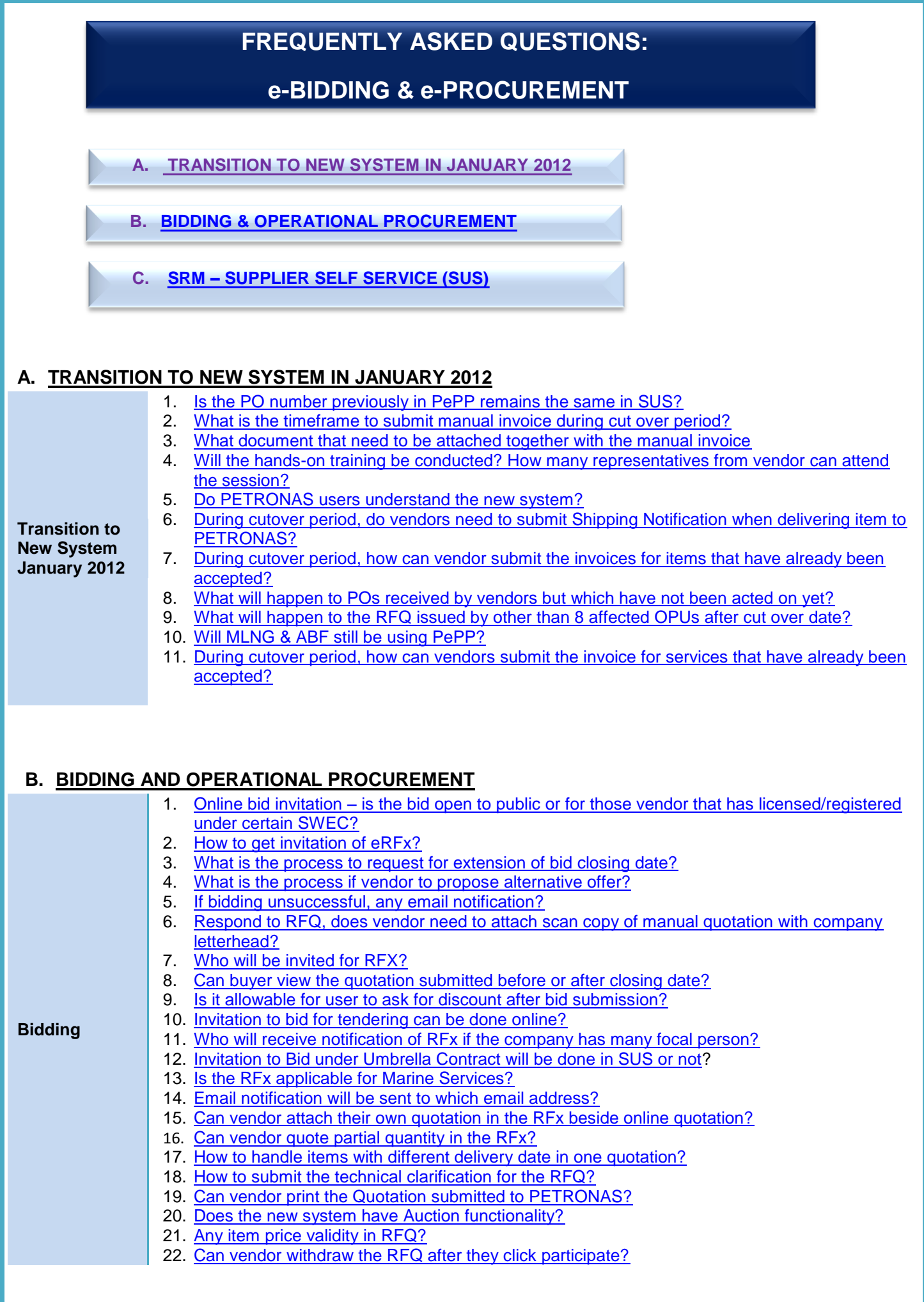

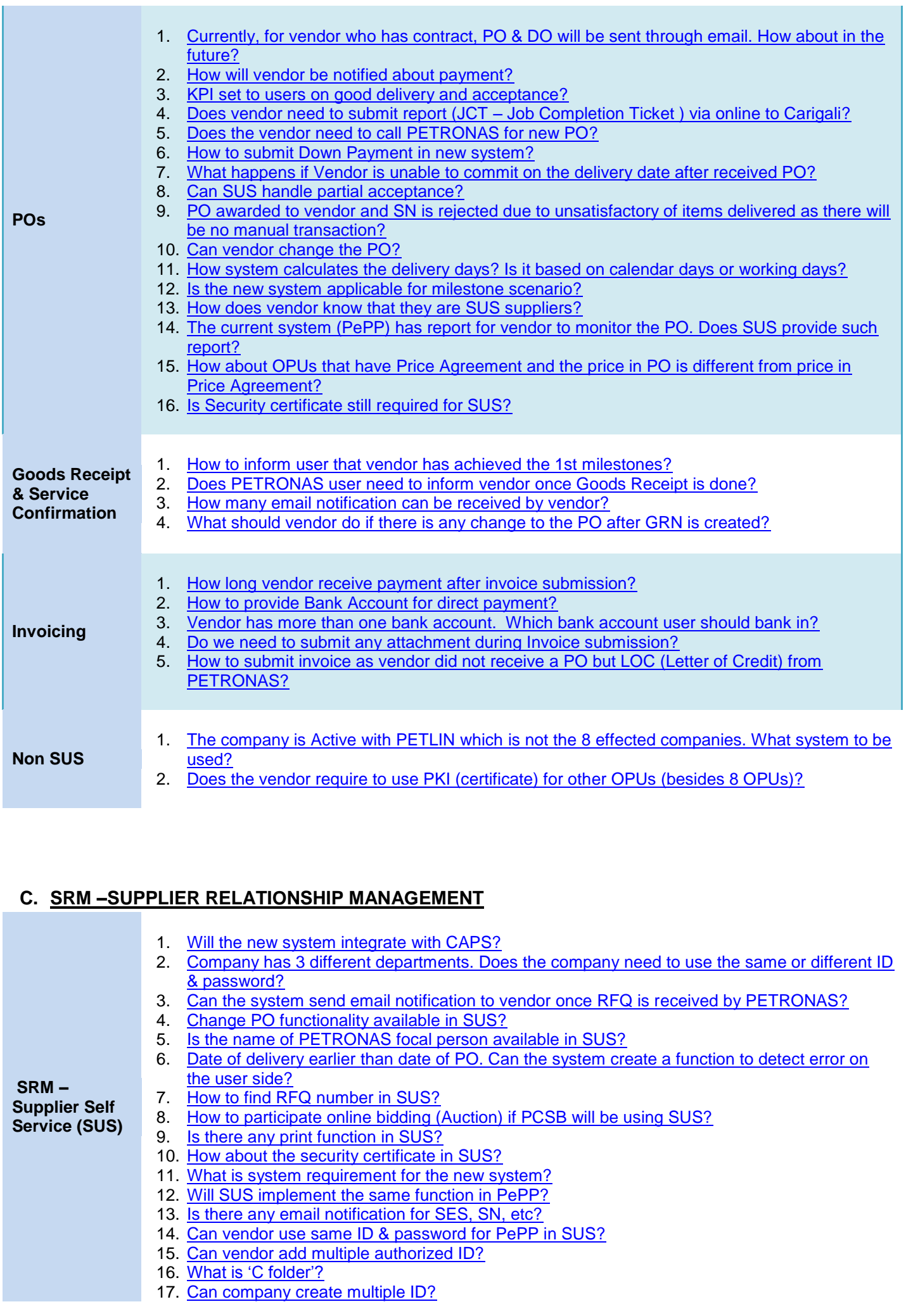

- 18. [What will happen if there is any internet connection problem that affected company's RFQ](#page-7-11)  [submission?](#page-7-11)
- 19. [Who will assign SUS ID?](#page-7-12)
- 20. [Does system determine the delivery date when vendor acknowledge the PO?](#page-7-13)
- 21. [How to check payment status in new system?](#page-7-14)
- 22. [Can vendor share one ID to perform all activities?](#page-7-15)
- 23. [How to control access for SRM SUS ID?](#page-7-16)
- 24. Does SUS have [PO status like PePP?](#page-7-17)
- 25. [When will the other than the 8 OPUs implement](#page-7-18) SUS?
- 26. [Who is the support team for SUS?](#page-8-0)
- 27. Is the [payment term still the same in SUS?](#page-8-1)
- 28. [Is the system accepting partial delivery?](#page-8-2)
- 29. [Can vendor access SUS from few PCs at the same time?](#page-8-3)

[TOP OF PAGE](#page-0-0)

# **TRANSITION TO NEW SYSTEM IN JANUARY 2012**

<span id="page-3-0"></span>**1. Is the PO number previously in PePP remains the same in SUS?**

No, the 3<sup>rd</sup> digit of the PO number in SUS will be changed to '1' from the PePP PO number, as illustrated below:

PO number in PePP: xx0xxxxxx

PO number in SUS : xx1xxxxxxx

- <span id="page-3-1"></span>**2. What is the timeframe to submit manual invoice during cut over period?** From 14/12/11 to 31/12/11.
- <span id="page-3-2"></span>**3. What document that need to be attached together with the manual invoice** For delivery of material, need to attach a Copy of Delivery Order duly signed by PETRONAS user. For service, attach service completion certificate/job completion ticket duly signed by PETRONAS user.
- <span id="page-3-3"></span>**4. Will the hands-on training be conducted? How many representatives from vendor can attend the session?**

Yes, hands on training will be conducted for ROS and SUS in separate session. Maximum two (2) representatives from vendor can attend the session.

- <span id="page-3-4"></span>**5. Do PETRONAS users understand the new system?** Yes. They have been trained on the new system.
- <span id="page-3-5"></span>**6. During cutover period, do vendors need to submit Shipping Notification when delivering item to PETRONAS?**

No, because PePP has been frozen during cut over period. Vendor just needs to submit delivery order when delivering the item. PETRONAS user will create GRN in new SUS system from 1st January 2012 onwards.

- <span id="page-3-6"></span>**7. During cutover period, how can vendor submit the invoices for items that have already been accepted?** If GRN is done before cutover period, vendor can submit manual invoice to Finance. If GRN has yet to be done before cutover period, vendor only can submit e-invoice after PETRONAS user create GRN in new SUS system from 1st January 2012.
- <span id="page-3-7"></span>**8. What will happen to POs received by vendors but which have not been acted on yet?**  The POs will be migrated to the new SUS system.
- <span id="page-3-8"></span>**9. What will happen to the RFQ issued by other than 8 affected OPUs after cut over date?** These OPUs are not affected and transactions with them will be based on business as usual.
- <span id="page-3-9"></span>**10. Will MLNG & ABF still be using PePP?** Yes
- <span id="page-3-10"></span>**11. During cutover period, how can vendors submit the invoice for services that have already been accepted?**

If Service Acceptance (SA) has been created before cutover period, vendor can submit manual invoice to Finance. If SA has yet to be created before cutover period, vendor has to create Service Confirmation in new SUS system from 1st January 2012 before e-invoice submission through SUS system. Refer matrix Scenario during cutover period in Vendor Engagement Presentation Pack in PePP and PETRONAS website.

[TOP OF PAGE](#page-0-0)

## **BIDDING & OPERATIONAL PROCUREMENT**

<span id="page-4-0"></span>**1. Online bid invitation – is the bid open to public or for those vendor that has licensed/registered under certain SWEC?**

Bid open only for those vendor who has registered/license with the SWEC.

- <span id="page-4-11"></span>**2. Currently, for vendor who has contract, PO & DO will be sent through email. How about in the future?** Vendor does not require to send PO & DO through email.
- <span id="page-4-12"></span>**3. How will vendor be notified about payment?** Same as current- via email notification.
- <span id="page-4-1"></span>**4. How to get invitation of eRFx?** Invitation will be sent through email and SUS portal.
- <span id="page-4-13"></span>**5. KPI set to users on good delivery and acceptance?** Generally, KPI for GRN is 7 working days, while SES is 14 working days.
- <span id="page-4-2"></span>**6. What is the process to request for extension of bid closing date?**  Request for extension of bid closing date shall be sent through fax.
- <span id="page-4-3"></span>**7. What is the process if vendor to propose alternative offer?** Vendor need to submit base bid first. Vendor may propose substitute/alternative offer.
- <span id="page-4-16"></span>**8. How long vendor receive payment after invoice submission?** Subject to payment term specified in PO/Contract.
- <span id="page-4-15"></span>**9. How to inform user that vendor has achieved the 1st milestones?** Vendor need to create Service Confirmation in SUS system.
- <span id="page-4-4"></span>**10. If bidding unsuccessful, any email notification?** No email notification will be sent on unsuccessful bidding.
- <span id="page-4-5"></span>**11. Respond to RFQ, does vendor need to attach scan copy of manual quotation with company letterhead?** Not required.
- <span id="page-4-6"></span>**12. Who will be invited for RFX?** All registered/licensed vendors in respective SWEC are eligible to be invited.
- <span id="page-4-7"></span>**13. Can buyer view the quotation submitted before or after closing date?** Buyer ONLY can view quotation submitted after bid closing date.
- <span id="page-4-17"></span>**14. How to provide Bank Account for direct payment?** Bank account shall be provided in ROS.
- <span id="page-4-18"></span>**15. Vendor has more than one bank account. Which bank account user should bank in?** Vendor has the option to specify which bank account to use during creation of invoice.
- <span id="page-4-8"></span>**16. Is it allowable for user to ask for discount after bid submission?**  Yes.
- <span id="page-4-14"></span>**17. Does vendor need to submit report (JCT – Job Completion Ticket ) via online to Carigali?** Have to submit the JCT manually.
- <span id="page-4-9"></span>**18. Invitation to bid for tendering can be done online?** If you receive online bidding invitation, then the following exercise will be on line. Otherwise, it will remain as manual.
- <span id="page-4-10"></span>**19. Who will receive notification of RFx if the company has many focal person?** Email notification will be sent to registered email of the vendor as registered in ROS.
- <span id="page-5-0"></span>**20. Invitation to Bid under Umbrella Contract will be done in SUS or not?**  If you receive online bidding invitation, then the following exercise will be on line. Otherwise, it will remain as manual.
- <span id="page-5-18"></span>**21. Does the vendor require to use PKI (certificate) for other OPUs (besides 8 OPUs)?** Yes, required to use PKI (Certificate) because they are still using PePP.
- <span id="page-5-8"></span>**22. Does the vendor need to call PETRONAS for new PO?** No, as vendor will receive email notification from PETRONAS.
- <span id="page-5-1"></span>**23. Is the RFx applicable for Marine Services?** If you receive online bidding invitation, then the following exercise will be on line. Otherwise, it will remain as manual.
- <span id="page-5-9"></span>**24. How to submit Down Payment in new system?** Down Payment functionality will only be available from October 2012.
- <span id="page-5-14"></span>**25. Does PETRONAS user need to inform vendor once Goods Receipt is done?** Vendor will be notified through email and at the same time vendor can check status in SUS.
- <span id="page-5-2"></span>**26. Email notification will be sent to which email address?** Vendor will receive email notification based on email address maintained in ROS.
- <span id="page-5-15"></span>**27. How many email notification can be received by vendor?** Only one email notification can be received by vendor.
- <span id="page-5-3"></span>**28. Can vendor attach their own quotation in the RFx beside online quotation?** Yes but not required.
- <span id="page-5-4"></span>**29. Can vendor quote partial quantity in the RFx?** Not allowed
- <span id="page-5-10"></span>**30. What happens if Vendor is unable to commit on the delivery date after received PO?** Vendor to communicate with PETRONAS.
- <span id="page-5-11"></span>**31. Can SUS handle partial acceptance?** Yes, the functionality is available in new system
- <span id="page-5-12"></span>**32. PO awarded to vendor and SN is rejected due to unsatisfactory of items delivered as there will be no manual transaction?**

This situation can be avoided during bidding stage whereby bidder will be instructed to submit sample of the item for evaluation prior to award.

- <span id="page-5-5"></span>**33. How to handle items with different delivery date in one quotation?** Vendor can updates delivery days based on items level in the new system
- <span id="page-5-16"></span>**34. Do we need to submit any attachment during Invoice submission?** No.
- <span id="page-5-6"></span>**35. How to submit the technical clarification for the RFQ?** Submission of technical clarification should be done through fax.
- <span id="page-5-17"></span>**36. How to submit invoice as vendor did not receive a PO but LOC (Letter of Credit) from PETRONAS?** Vendor to submit manual invoice to PETRONAS (Finance)
- <span id="page-5-7"></span>**37. Can vendor print the Quotation submitted to PETRONAS?** No but vendor can capture the screen and save it in vendor's PC.
- <span id="page-5-13"></span>**38. Can vendor change the PO?** No.
- <span id="page-6-3"></span>**39. How system calculates the delivery days? Is it based on calendar days or working days?** Calendar days
- <span id="page-6-4"></span>**40. Is the new system applicable for milestone scenario?** Yes
- <span id="page-6-5"></span>**41. How does vendor know that they are SUS suppliers?** It is stated in email notification.
- <span id="page-6-9"></span>**42. What should vendor do if there is any change to the PO after GRN is created?** Vendor needs to liaise with purchaser/user if there is any change to the PO.
- <span id="page-6-6"></span>**43. The current system (PePP) has report for vendor to monitor the PO. Does SUS provide such report?** There is no report in SUS but vendor can click on the link at 'HOME' page i.e Purchase Order 'ALL' link and system will list the POs.
- <span id="page-6-7"></span>**44. How about OPUs that have Price Agreement and the price in PO is different from price in Price Agreement?**

If vendor has Price Agreement with PETRONAS, the price will be fixed (as agreed in Price Agreement) for all POs.

- <span id="page-6-0"></span>**45. Does the new system have Auction functionality?** Not on 1st Jan 2012 (1st Phase). It will be implemented in the next phase.
- <span id="page-6-1"></span>**46. Any item price validity in RFQ?** Yes and the information will be put under item notes.
- <span id="page-6-10"></span>**47. The company is Active with PETLIN which not the 8 effected companies. What system to be used?** The company should use the current system, PePP
- <span id="page-6-2"></span>**48. Can vendor withdraw the RFQ after they click participate?** Yes
- <span id="page-6-8"></span>**49. Is Security certificate still required for SUS?** No

## [TOP OF PAGE](#page-0-0)

### **SRM - SUPPLIER SELF SERVICE SYSTEM**

- <span id="page-6-11"></span>**1. Will the new system integrate with CAPS?** Yes
- <span id="page-6-12"></span>**2. Company has 3 different departments. Does the company need to use the same or different ID & password?**

Vendor may create multiple Id & password for different focal person.

- <span id="page-6-13"></span>**3. Can the system send email notification to vendor once RFQ is received by PETRONAS?** No email notification but the status is available in the new system.
- <span id="page-6-14"></span>**4. Change PO functionality available in SUS?** No. Vendor cannot change PO in SUS.
- <span id="page-6-15"></span>**5. Is the name of PETRONAS focal person available in SUS?** Yes.
- <span id="page-6-16"></span>**6. Date of delivery earlier than date of PO. To create function to detect error in user side.** The situation will not happen because system will automatically calculate the delivery date based on PO creation date + delivery days proposed in RFX.
- <span id="page-7-18"></span><span id="page-7-17"></span><span id="page-7-16"></span><span id="page-7-15"></span><span id="page-7-14"></span><span id="page-7-13"></span><span id="page-7-12"></span><span id="page-7-11"></span><span id="page-7-10"></span><span id="page-7-9"></span><span id="page-7-8"></span><span id="page-7-7"></span><span id="page-7-6"></span><span id="page-7-5"></span><span id="page-7-4"></span><span id="page-7-3"></span><span id="page-7-2"></span><span id="page-7-1"></span><span id="page-7-0"></span>**7. How to find RFQ number in SUS?** In SUS RFQ number is represented by Event Number which starts with 6 series number (6xxxxxxxxx). **8. How to participate online bidding (Auction) if PCSB will be using SUS?** Online bidding (Auction) will be done in PePP while waiting the availability of online bidding (Auction) functionality in SUS. **9. Is there any print function in SUS?** There is no print function in SUS. The related document in SUS i.e RFQ, RFQ Response, PO, GRN, Service Confirmation & invoice can be downloaded as PDF format. Vendor then can print that document from vendor' PC. **10. How about the security certificate in SUS?** No security certificate required. **11. What is system requirement for the new system?** Maximum Internet Explorer 8 ( IE8) or Mozilla Firefox 3.6. **12. Is SUS will implement the same function in PePP?** Yes except that there is no more Shipping Notification for material delivery. **13. Is there any email notification for SES, SN, etc?** Yes **14. Can vendor use same ID & password for PePP in SUS?** ID should be different for both systems. Password depends on company. **15. Can vendor add multiple authorized ID?** Yes, Jan 2012, vendor will get temporary ID & password. To create admin ID and the Admin ID can create other ID for other role. **16. What is 'C folder'?**  'C folder' in SUS is used for submission of technical proposal by vendor for 2-Tier RFX. **17. Can company create multiple ID?** Yes. **18. What will happen if there is any internet connection problem that affected company's RFQ submission?** Vendor is required to contact respective purchaser. **19. Who will assign SUS ID?** Vendor will received 1 master ID from PETRONAS and vendor can create/assign other IDs and password. **20. Does system determine the delivery date when vendor acknowledge the PO?** No, delivery date is PO creation date plus delivery days, as determine by vendor in the quotation(RFQ). **21. How to check payment status in new system?**  Vendor can click "Check Payment Status" in eInvoice screen.
	- **22. Can vendor share one ID to perform all activities?** Suggestion to create one ID for each user based on their roles.
	- **23. How to control access for SRM ROS & SUS ID?** Based on roles and for quotation we suggest vendor to get manual approval before their staff submit quotation in system.
	- **24. Does SUS has PO status like PePP?** Yes, SUS has PO status.
	- **25. When will the other than 8 OPUs implementing SUS?** Target to be in 2014, all OPUs will use SUS.
- <span id="page-8-0"></span>**26. Who is the support team for SUS?** iPerintis – 03-23313330/ 03-20513330
- <span id="page-8-1"></span>**27. Is the payment term still the same in SUS?** Yes
- <span id="page-8-2"></span>**28. Is the system accepting partial delivery?** Yes.
- <span id="page-8-3"></span>**29. Can vendor access SUS from few PCs at the same time?** Yes.

#### [TOP OF PAGE](#page-0-0)